## **ERGEBNISLISTE**

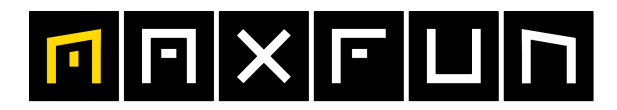

## 21.08.2020 **Kärnten Läuft 21. bis 23.08**

the time is now!

Junior Marathon M9/W9 am 23.8.2020

Wertungen und Altersklassen nach Vorgaben des Veranstalters.

## GESAMTWERTUNG

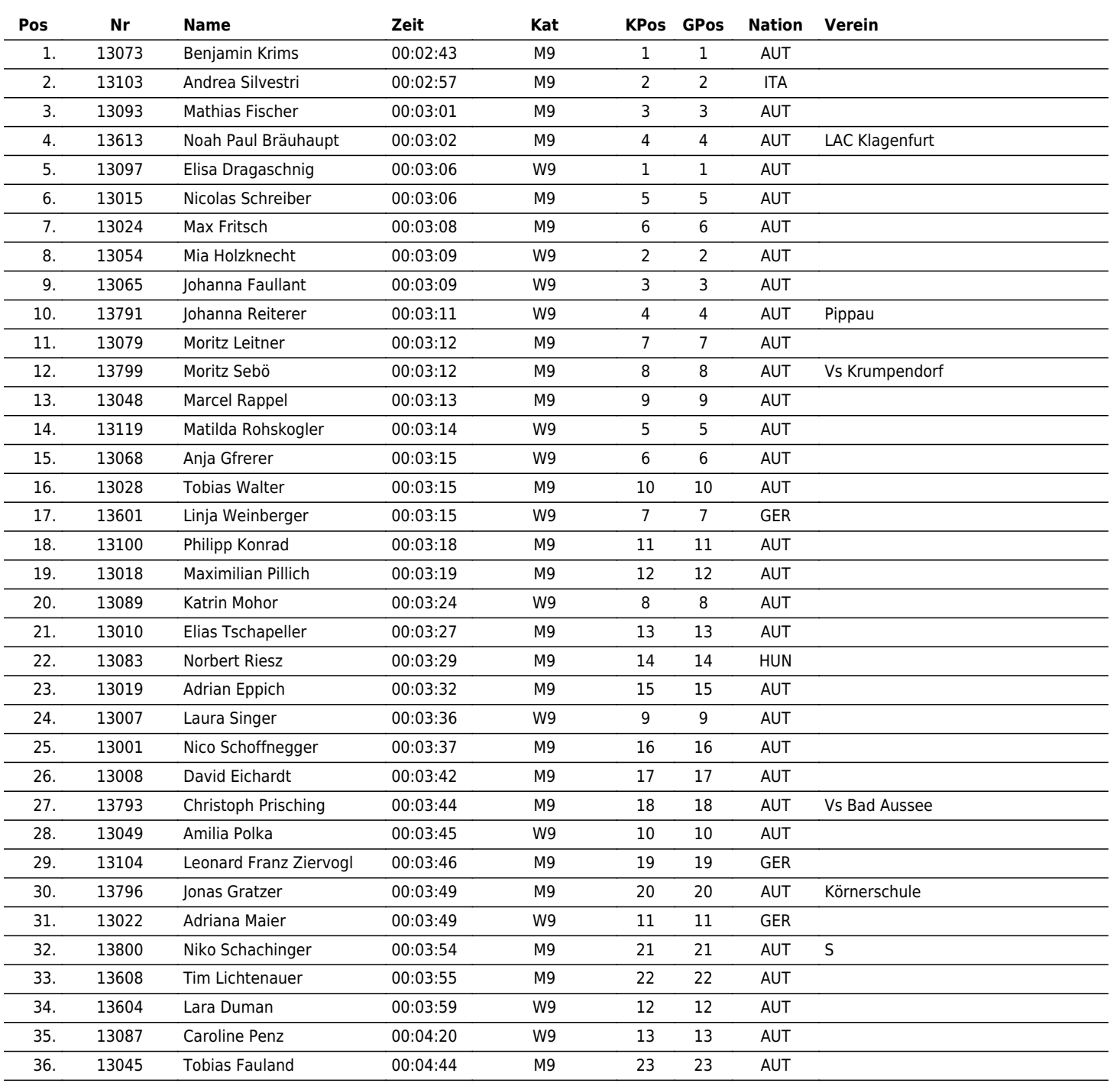

www.maxfunsports.com/result